Petr Novotný Stručný průvodce po archivech

*Zpravodaj Československého sdružení uživatelů TeXu*, Vol. 2 (1992), No. 1, 23–26

Persistent URL: <http://dml.cz/dmlcz/149611>

### **Terms of use:**

© Československé sdružení uživatelů TeXu, 1992

Institute of Mathematics of the Czech Academy of Sciences provides access to digitized documents strictly for personal use. Each copy of any part of this document must contain these *Terms of use*.

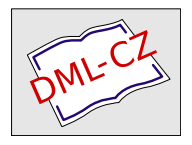

[This document has been digitized, optimized for electronic delivery](http://dml.cz) and stamped with digital signature within the project *DML-CZ: The Czech Digital Mathematics Library* http://dml.cz

musí předcházet \par, který je v řádce 10 udělán explicitně, jinak by se ovšem udělal automaticky. Tím se mezi odstavce vsouvá jedna prázdná řádka. Toto jsem eliminoval vynulováním parametru \baselineskip, což si opět vyžádalo vložení "podpěry" (\strut) v řádku 16, jejíž výška<br>se nežíté v řádcích 6 e 7. Jiné (o lenčí) žežení jsou jistě mežné se počítá v řádcích 6 a 7. Jiná (a lepší) řešení jsou jistě možná.

Ladislav Lhotka

## Stručný průvodce po archivech

Potřebujete nejnovější verzi MusicTEXu, šachových maker nebo LATEXu? Hledáte podpůrné programy pro PostScript nebo grafiku pod T<sub>E</sub>Xem? Nebo vám snad LAT<sub>EX</sub> odmítá brát vaše makra, s nimiž jste si dali týden práce a bez nichž to v životě nenaformátujete? Pak jste ti praví, kteří by si měli přečíst tento článek.

Na počítačových sítích je v celém světě pro poctivého nálezce uloženo neuvěřitelné (a nezvládnutelné) množství informací. A bylo by asi s podivem, kdyby se mezi uloženými programy nevyskytoval dostatek programů pro TEX a jeho nadstavby. Až potud je vše v pořádku. Jenže, jak se říká (a právem), v síti se za dobrou informaci platí zlatem.

Předtím, než začnete vyhledávat informaci (makro, program, nadstavbu*...* ), musíte se rozhodnout, jestli by nebylo lepší se někoho zeptat (zvlášť jde-li o radu nebo o nějaký speciální program). Od toho jsou tu diskusní listy. Z vlastní zkušenosti mohu doporučit všeobecně T<sub>EX</sub>ové listy Info-TeX@SHSU a případně TeX-EURO ODHDURZ $1^1$ ). Oba listy jsou ListServerové; přihlašuje se tedy

#### TELL LISTSERV AT DHDURZ1 SUB TeX-EURO Vaše jméno

nebo MAIL LISTSERV AT DHDURZ1 obsahující jako první řádek textu

#### SUB TeX-EURO Vaše jméno.

Obdobně se přihlásíte i na Info-TeX. List Info-TeX je mnohem živější a frekventovanější, což je výhoda (je bezprostředněji zúčastněno více lidí), ale i ne-

 $1)$  SHSU je uzel jak BITNETu (SHSU.bitnet) tak InterNetu (SHSU.edu). DHDURZ1 je uzel BITNETu (EARNu).

výhoda (tomu, kdo někdy seděl u modemu 300 Bd, nemusím vysvětlovat proč). Ve všeobecnosti ale budiž řečeno, že nabídky nových maker či updatovaných verzí přicházejí téměř výhradně z Info-TeX. K tomuto připojím poznámku, že některé ListServery velmi neochotně přijímají interaktivní zprávy; MAIL mi ještě nikdy neselhal. Některé ListServery vyžadují místo zkratky SUB vypsat plný příkaz SUBSCRIBE. Některé ListServery vyžadují, aby vaše jméno bylo uzavřeno v uvozovkách (").

Po zapsání se do klubu pošlete svůj dotaz (z vlastní zkušenosti doporučuji, aby byl stručný a výstižný), většinou v angličtině, a pak už jen trpělivě (nebo také někdy netrpělivě) čekáte na odpověď. Zkušenější (nebo ochotnější) si též mohou troufnou na zodpovídání cizích dotazů. Zrušení své účasti v klubu provedete tak, že na adresu LISTSERVu (NIKOLI na adresu listu) pošlete příkaz (ať už interaktivně nebo MAILem)

#### SIGNOFF TeX-EURO.

Poznámka: některé ListServery vyžadují místo příkazu SIGNOFF příkaz UNSUB, resp. UNSUBSCRIBE.

Samozřejmě je možné poslat dotaz do listu, aniž byste se zapsali; pak byste ale měli v otázce požádat, aby vám lidé odpovídali osobně — v některých listech se odpovídá na adresu listu, což by pro vaši potřebu jaksi nevyhovovalo.

Mimoto existuje několik specializovaných diskusních listů o TEXu. Já sám vím pouze o listu muTeX@STOLAF.edu.<sup>2</sup>) Tento list však NENÍ ListServerový — jde o list na InterNetu. Přihlašování, odhlašování a agenda vůbec prochází přes adresu muTeX-request@STOLAF.edu. Většinou jsou zprávy z této adresy vyřizovány člověkem (zatímco příkazy LISTSERVu jsou zpracovávány automaticky), takže není nutno dodržet nějaký specifický formát. Stále ale platí, že žádost by měla být stručná a výstižná. Je dobré již jako subject specifikovat, že se jedná jedná o subscription; vlastního textu pak bohatě stačí jeden dva řádky. (Kompletní — nebo aspoň velmi podrobný — seznam diskusních klubů lze požadovat od LISTSERV@IRLEARN (jedná se o příkaz GET LISTSOF LISTS přijímány jsou i interaktivní zprávy).)

Přístup k archivům je velmi rozličný. Především je nutno rozlišit, jestli jde o archiv BITNETu nebo InterNetu. Jde o rozdíl natolik podstatný, že se oběma typy budu zabývat zvlášť.

BITNETové archivy jsou většinou organizovány pod LISTSERVem. Tomu se adresují požadavky, které jsou vyhodnocovány. (Popis příkazů získáte zasláním příkazu HELP libovolnému ListServeru, nejlépe lokálnímu.) Základní seznam souborů získáte příkazem INDEX.

Pro TEX je nejbližší archiv na univerzitě v Heidelbergu — jeho adresa je LISTSERV@DHDURZ1. V tomto archivu je kromě T<sub>E</sub>X-oriented souborů uloženo

<sup>2</sup>) STOLAF.edu je InterNetový uzel.

i mnoho zajímavých souborů pro práci s archivy všeobecně. Jedná se zejména o program UUENCODE/UUDECODE (převádí binární soubory do textových a naopak) a ZOO (většina souborů v Heidelbergu jsou UUENCODEd ZOO).

Další způsob je FILESERV. Popis jeho ovládání opět získáte zasláním příkazu HELP. Pro účely TEXu je nejznámější (a také nejzásobovanější) FILESERV@SHSU, který obsahuje mnoho zajímavých maker, která jsem jinde nenalezl, a také záznamy diskusního listu INFO-TeX.

Dále je možno T<sub>E</sub>Xové soubory ještě získávat z TRICKLE serverů (jsou to BITNETové kopie archivů SIMTEL). Podle mého názoru tam TEXu sice moc není, ale zase jsou to téměř unikáty — jinde jsem je nenalezl. (Jinak pro zajímavost, v TRICKLEch bývají též např. nejnovější verze známých McAfeeho protivirových SCANů.)

K nám nejbližší TRICKLE je TRICKLE@AWIWUW11 na Vídeňské univerzitě, kterému pro začátek můžete adresovat příkaz /HELP.

InterNetové archivy jsou o něco zajímavější, protože bývají jednak rozsáhlejší a jednak jsou pro uživatele jaksi bezprostřednější. (Ale ani na BIT-NETu nemusíte zoufat; existují servery, které přístup do InterNetu provedou za vás a vám pošlou nazpět získané soubory — jde o servery BITFTP@PUCC a FTPMAIL@DECWRL.DEC.COM.) Všechny archivy, o nichž budu dále mluvit, umožňují anonymous FTP (tedy uživatel se definuje jako user ANONYMOUS a jako heslo zadá svoji síťovou adresu).

Kromě toho má část archivů servery, které, podobně jako ListServery, zprostředkovávají posílání souborů. Uživatelům BITNETu bych chtěl z vlastní zkušenosti doporučit, aby vzhledem k přetíženosti serverů BITFTP a FTPMAIL raději, pokud mohou, používali mail-servery.

Bezesporu hlavním archivem pro T<sub>EX</sub> je TeXserver@TeX.AC.UK (tento archiv prozatím NEUMOŽŇUJE FTP). Dalšími velice frekventovanými archivy jsou ymir.claremont.edu (nemá mail-server),

sun.soe.clarkson.edu (Archive-Server@sun.soe.clarkson.edu),

Niord.shsu.edu (InterNetový přístup k souborům FILESERVu),

poněkud problematický archiv labrea.stanford.edu (nemá mail-server) (o Stanfordu se tvrdí, že si hraje na vlastním písečku a moc se nestará o ostatní) a — pro nás zas asi nejbližší

rusinfo.rus.uni-stuttgart.de

(mail-server@rusinfo.rus.uni-stuttgart.de).

Kromě toho existuje TEX ještě v mnoha jiných archivech, které jsou velmi široce zaměřeny (např. archive.cs.ruu.nl — mail-server@cs.ruu.nl), nebo naopak jde o mnohem úžeji specializované archivy, jakým je např.  $r$ sovax.ups.circe.fr pro MusicT $FX$ .

Jestliže vás opravdu zaujalo, co že to ty archivy vlastně všechno obsahují, mám ještě jedno varování: snažte se do archivů přistupovat v noci, neboť síť je v relativním klidu a mimoto telefonní linky nejsou příliš zašuměné (samozřejmě

to nelze vzhledem k časovému posunu splnit např. při přístupech do Ameriky; přesto ale přetíženější bývá část evropská a nejpřetíženější vůbec linka mezi Prahou a Lincem). A chcete-li se začít v archivech hrabat, doporučuji vám zřídit si druhou telefonní linku, aby vás po deseti hodinách blokování telefonu nezačala rodina kamenovat. P. Novotný

# $\mathcal{C}\mathtt{STUG}$  Oznámení

Vážení TEXoví přátelé,

jak už jste si přečetli v úvodníku kolegy Veselého, bude se na podzim v matičce Praze pod záštitou rektorů University Karlovy a Českého vysokého učení technického konat konference EuroTEX '92. Určitě si udělejte čas začátkem podzimu od

 $\frac{1}{2}$ EURO **TEX** 19  $\lesssim$ PRAHA

14. do 18. září 1992. Vše se bude odehrávat v budovách ČVUT v areálu v Dejvicích, zahraniční účastníci budou ubytováni na kolejích Kajetánka. Pro tuzemce se budeme snažit zařídit slušné i levné ubytování zároveň. Musíme o vás ale včas vědět.

Co můžeme od konference očekávat? Svoji účast a přednášku mezi prvními přislíbili jednak náš první zahraniční člen Yannis Haralambous a dále Kees van der Laan.

Osobně se těším, že během necelých šesti měsíců, které ještě do konference zbývají, se nám podaří vyrobit co nejvíce pozoruhodných TEXových publikací, s nimiž bychom se mohli před zahraničními návštěvníky pochlubit (do tohoto čísla se nám už bohužel informace o dalších časopisech, na jejichž typografické kvalitě má TEX nemalou zásluhu, nevešla). A není vyloučeno, že se do té doby objeví i nějaký nový zajímavý TEXový software (pokud jsem dobře informován, vzniká mezi studenty na MFF UK pozoruhodný T<sub>E</sub>Xový editor, který by měl obsahovat i grafický editor podobný známému T<sub>E</sub>Xcadu s výstupem do METAFONTu, jeden student snad dokonce pracuje na hudebním editoru s výstupem do TEXu, a co jsem měl možnost vidět na vlastní oči, byl velmi schopný převodník z ChiWriteru do TEXu).

Programová komise v čele s Jiřím Zlatuškou připravuje nejen program, ale i sborník. Tematicky by měla být konference zaměřena na následující otázky: